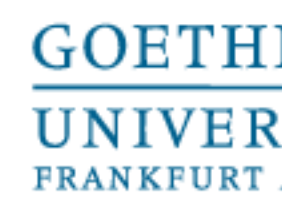

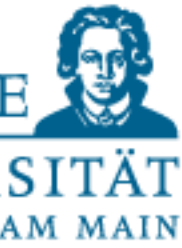

Programmieren für Studierende der Naturwissenschaften

# Lecture 6 – Imports and NumPy

Prof. Dr. Gemma Roig M.Sc. Alperen Kantarcı M.Sc. Gamze Akyol

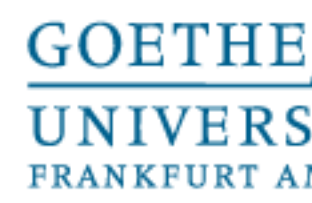

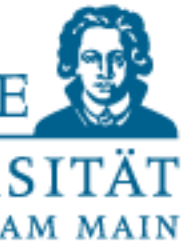

# **Contents**

- L6: External Packages, Introduction NumPy and SciPy P6: Exercises
- L7:External Packages 2 P7: Exercises
- L8: Handling external data and visualization P8: Exercises
- L9: Design of algorithms P9: Exercises (not graded) and independent work in small groups

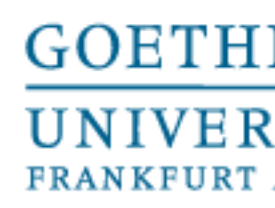

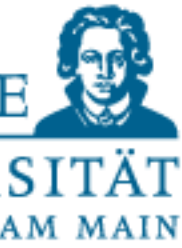

# **Modularization**

A module is a self-contained part of software, consisting of several subprograms (procedures and functions) and data structures

• Modules are a means for encapsulation of software, i.e. separation of "Interface" and implementation and protection against "uncontrolled" error propagation.

• Programs or parts of programs become reusable without having to create and maintain redundant code

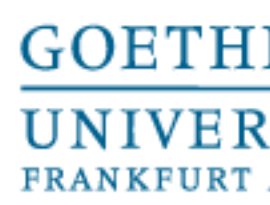

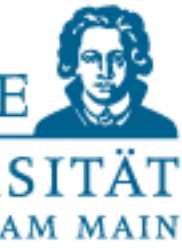

# **Modularization**

•Larger, complex programs can be organized and structured through the use of modules. Functionalities can be integrated according to the modular principle

• Several developers (groups) can work on and test individual modules independently of each other once the interface has been defined.

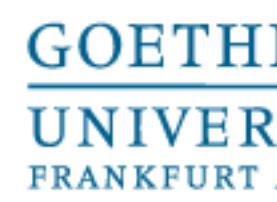

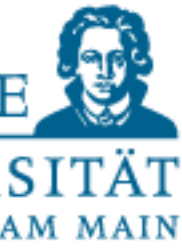

**Modularization** 

• Many programming languages support the module concept through built-in language resources, including Python.

• Modules can be compiled separately in many programming languages and provided in the form of program libraries

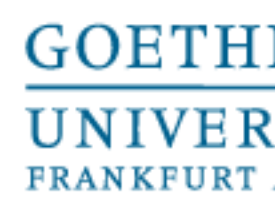

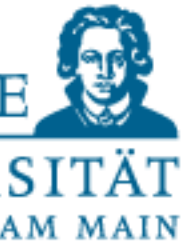

- A module is a "container" that contains objects. Modules define a so-called namespace
- A module is created by saving a program in Python with the extension .py under the name
- The import <filename> statement makes modules available for the current program

# Modules in Python

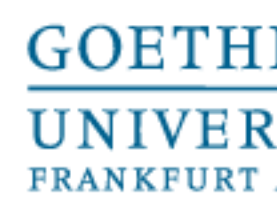

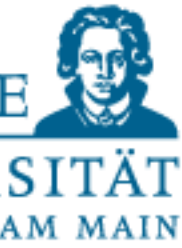

- Modules should have short names, all in lowercase, no special characters (especially no dots!). Underscores only if it increases readability
- Larger Python programs are often organized as a package of modules. Python package names use only lowercase letters (no underscore)

# Modules in Python

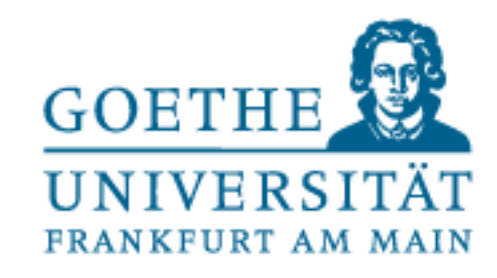

### **Description**

The dictionary, which belongs to the module and supports especially the name management Doc string of the module **Module name** File from which the module was loaded

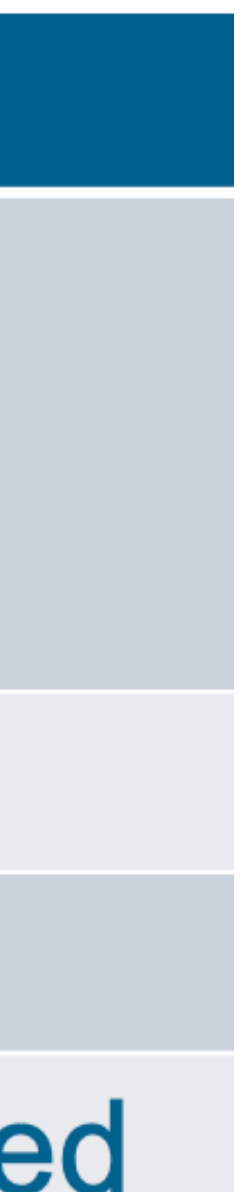

# Automatically generated attributes of a module m

### **Attribute**

### m. dict

 $m.$  doc\_ m.\_\_name\_\_  $m.$  file\_\_\_

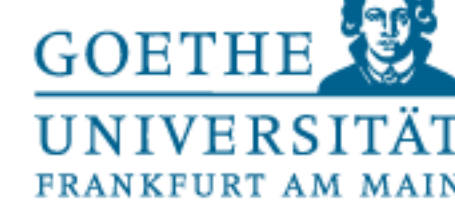

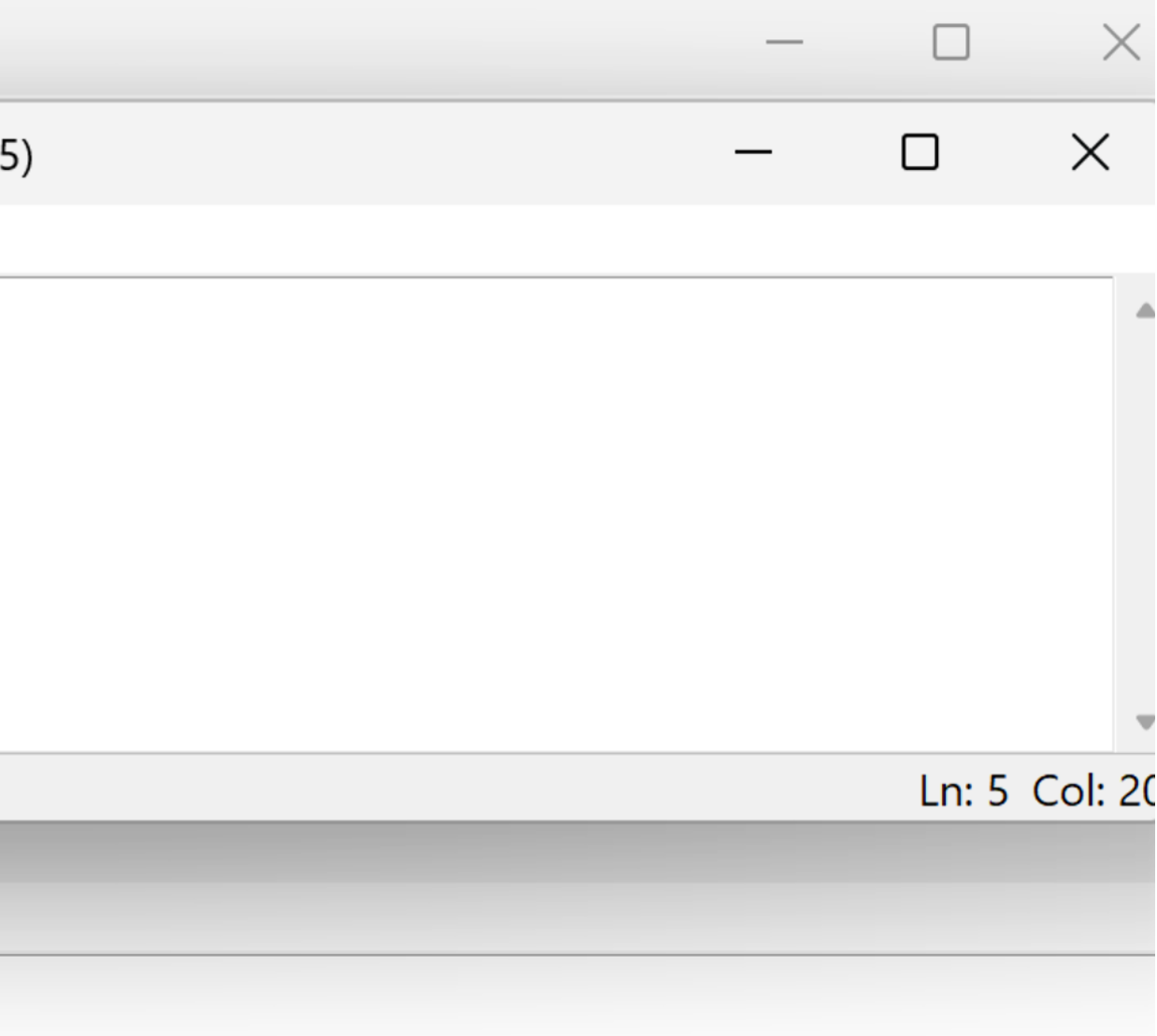

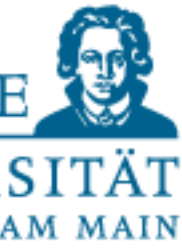

# Attributes of a module

DLE Shell 3.11.5

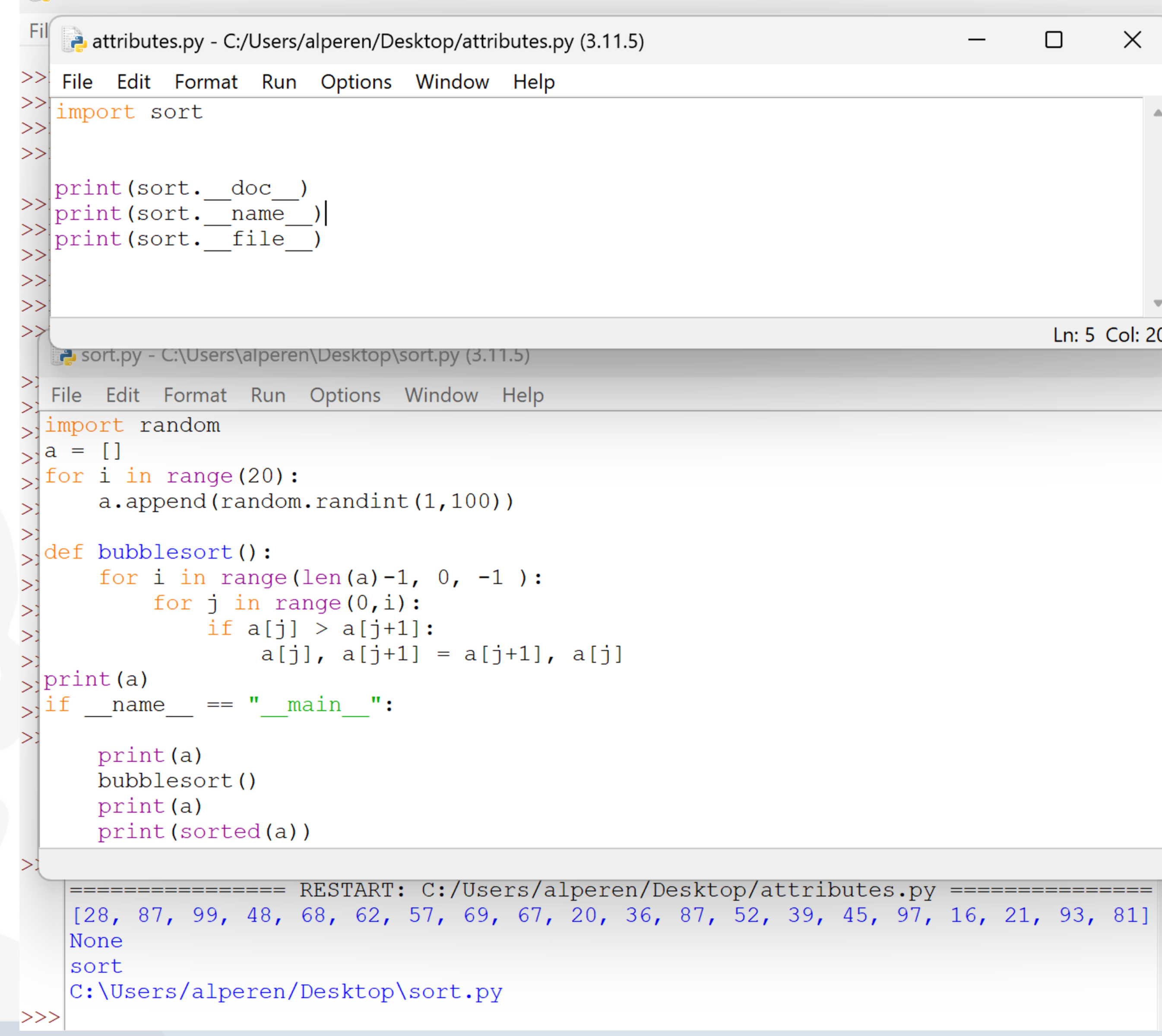

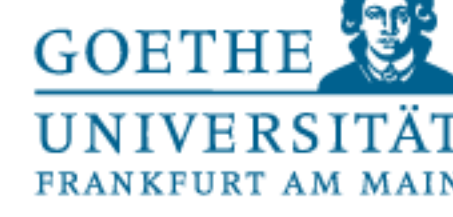

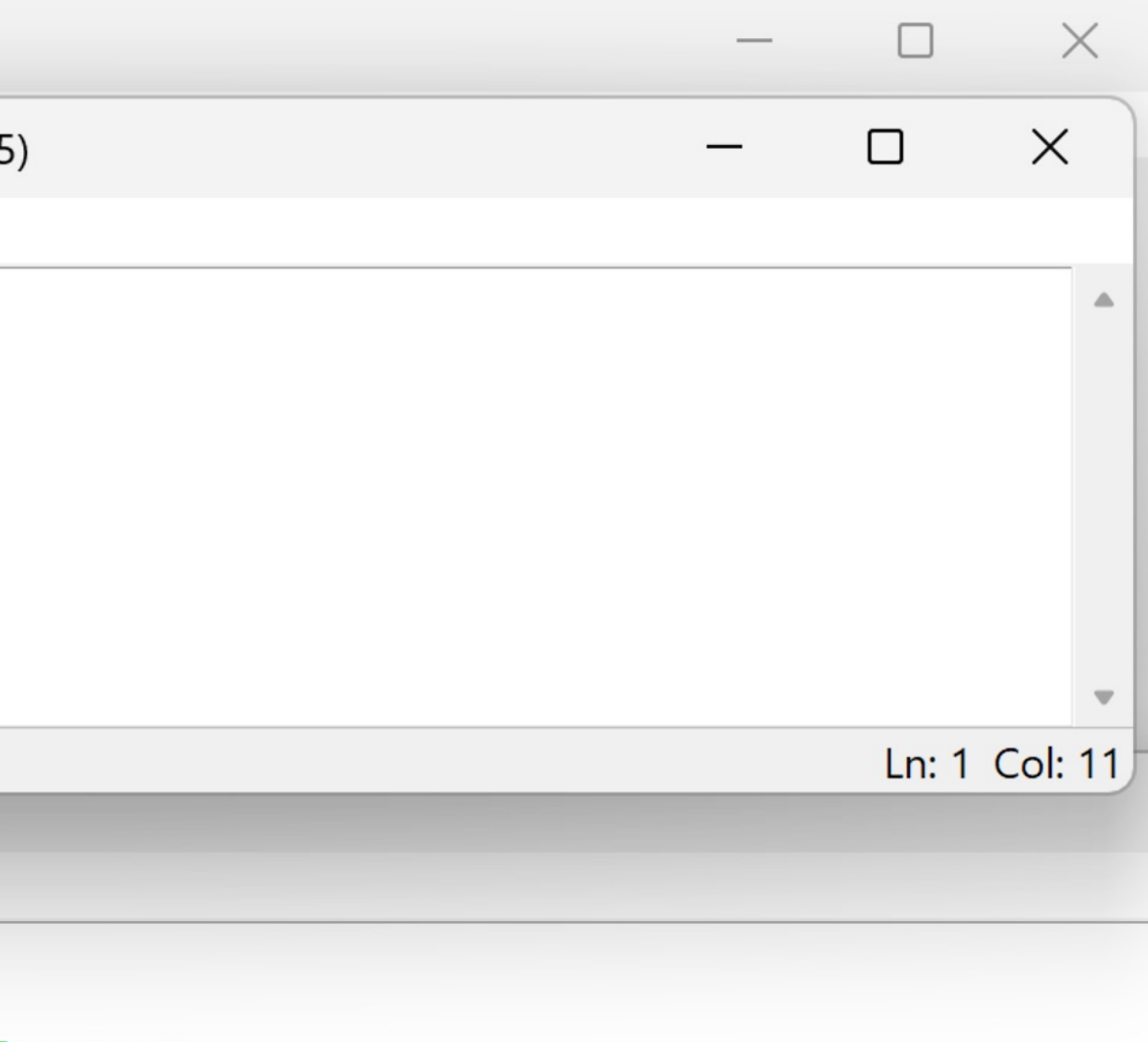

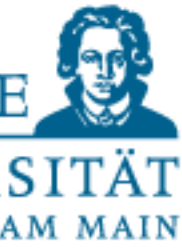

# Attributes of a module

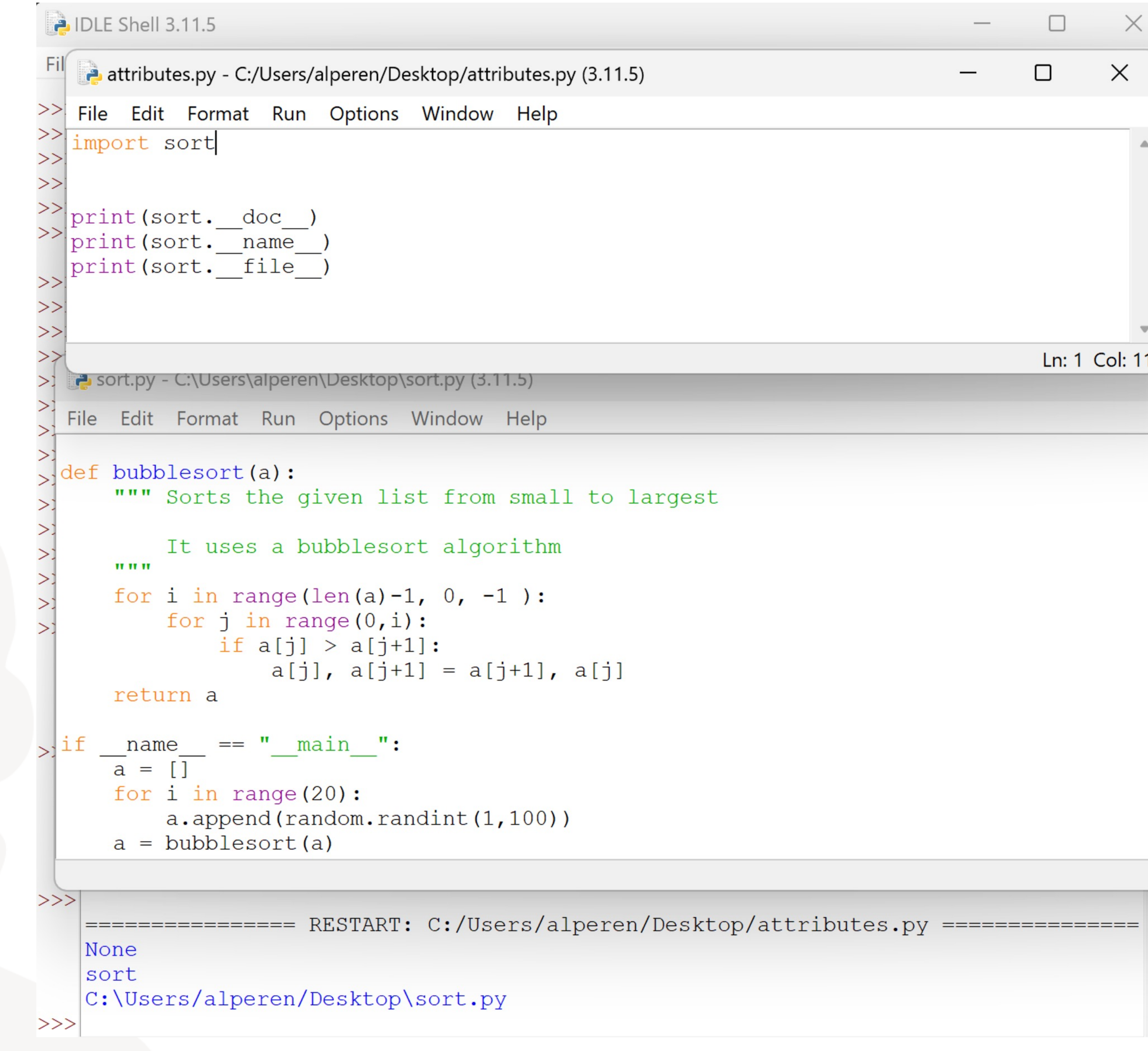

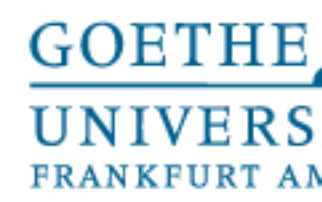

Zugriff auf Funktionen des Moduls durch Qualifizierung: module.Funktionsname

Zugriff auf die Funktion name des Moduls einfach durch name

> Alle benutzten Namen werden importiert und können unqualifiziert benutzt werden

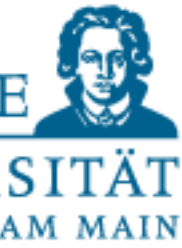

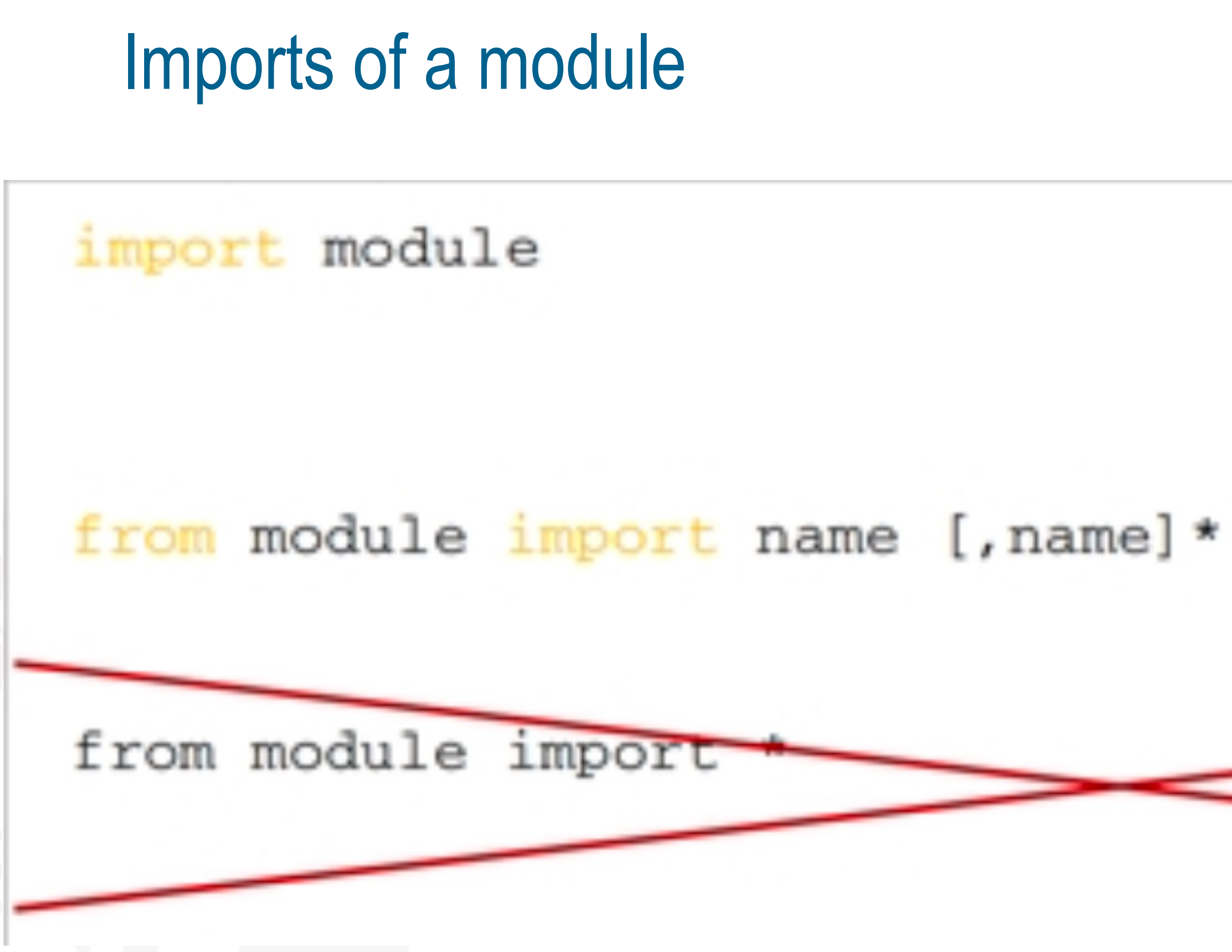

• **Do not use the last variant because of potential name conflicts!** • **Alternative:** import module as <nickname>

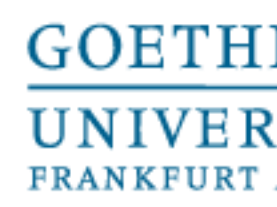

# What happens during the import?

- The module file is searched in the computer/path and hopefully found
- The code is translated into bytecode (if necessary)

• The module is executed once i.e. the code on "top level" of the module

(but only once, at the first import !)

• Thereby the names of the module are made known (like a "RunModule"

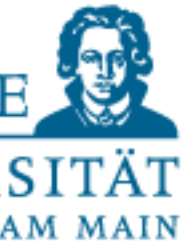

or F5 in IDLE)

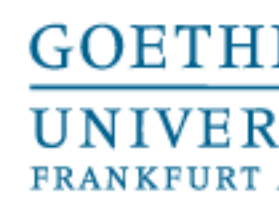

 $=$   $\degree$  main  $\degree$ , if it was started from the operating system, from the

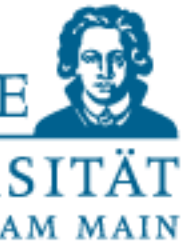

- Often you can find in Python programs/modules the statement  $if$  name == " main ": <code></code>
- What is it for? Why do you need that?
- Any Python code can query at runtime what is called by using the variable name reads out
- This is
- console or in IDLE with Run Module (F5)  $- ==$  "<own module name>" if it was imported

# Main function

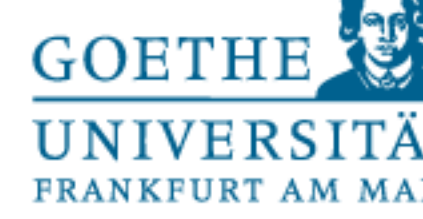

### print('Hier könnte z.B.Initialisierungscode für das Programm testfile \ stehen, wenn es als selbstständiges Programm aufgerufen wird.')

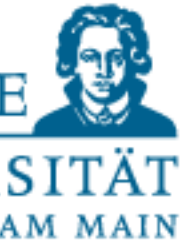

# Main example

```
print('Hallo, hier ist das Modul testfile.')
print('Bei mir ist __ name __ auf', __ name __ , 'gesetzt.')
def sr in test ():
  print('Hier läuft sr_in_test .')
  print('Bei mir ist __name__ auf', __name__, 'gesetzt.')
```
 $def  $main()$ :$ 

=='\_  $main()$ 

```
Hier könnte z.B.Initialisierungscode für das Programm testfile
stehen, wenn es als selbstständiges Programm aufgerufen wird.
```
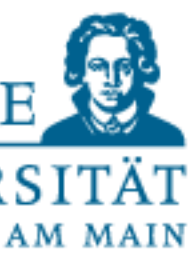

## Main example

```
print ('Hallo, hier ist das Modul testfile.')
print('Bei mir ist __name__ auf', __name__, 'gesetzt.')
def sr in test ():
  print('Hier läuft sr in test .')
  print('Bei mir ist __ name __ auf', __ name __ , 'gesetzt.')
```

```
def main():print('Hier könnte z.B.Initialisierungscode für das Programm testfile \
        stehen, wenn es als selbstständiges Programm aufgerufen wird.')
```

```
if __name__ == '__main__':main()
```
Hallo, hier ist das Modul testfile. Bei mir ist name auf main gesetzt. >>> import testfile Hallo, hier ist das Modul testfile. Bei mir ist name auf testfile gesetzt. >>>

# • Writing this as a subroutine is a bit safer because this way no

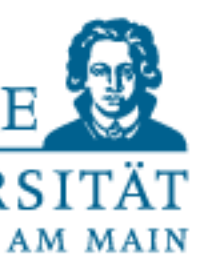

**GOETH** 

Why do we write this in a separate function instead of the if condition?

Response:

"global" variables for the test file can be created accidentally

• Also, in case the program was called from outside, you can revisit the code.

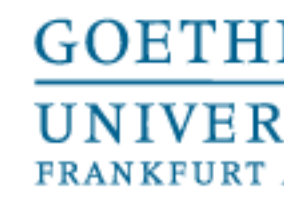

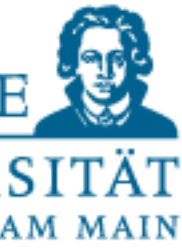

- To summarize: With a.py file you can do the following: • Import as module and then use in an other program • all statements (except after def and class) are executed (once)
	- start and use as a script (program): • Here you may have initialization code, which you only need if it is executed as a script/main program
- •if name == " main ": main()
- So is a switch that detects in which environment the code is executed

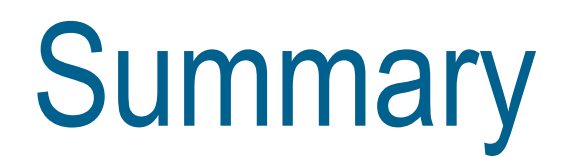

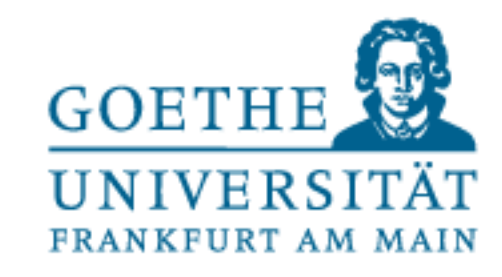

When you import a module, for example module 1, the interpreter searches for module 1.py on the so-called module search path in the following order:

1-) in the current directory of the interpreter (where it loaded the calling

module) 2-) in PYTHONPATH, 3-) in the default path "PATH • This is the search path for the standard libraries 4-) In the content of .pth files located in the default path.

• It is installation dependent, here especially the folder for sitepackages.

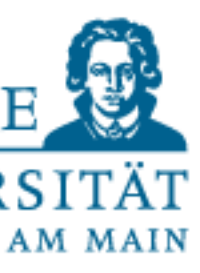

**GOETH** 

# 1-) Search path: In the current directory of the interpreter

• This is practical, especially during program development

• Pay attention: The current working directory of the interpreter is valid - not the one of IDLE.

• However, built-in libraries are stored somewhere else.

ımpo  $>>$  os.getcwd() '/Users/alexanderwolodkin/Documents'

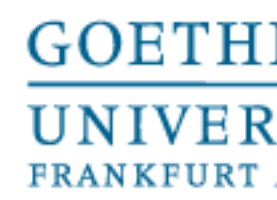

# 2-) PYTHONPATH

- If these environment variables are present and have system-specific file paths, then the Python interpreter looks to see if it can find the module name in these folders.
- After the default installation, PYTHONPATH is not present.
- However,these environment variables have to be set in a comparatively you want to know more).
- booting.

complicated way under Windows (please look up your operating system if

It is interesting that this path is then taken over into the path (see 3.) when

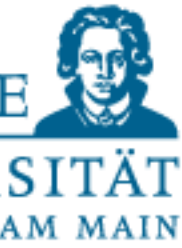

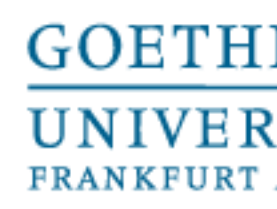

- 
- 
- 

['', '/Users/alexanderwolodkin/Documents', '/Library/Frameworks/Python.framework /Versions/3.9/lib/python39.zip', '/Library/Frameworks/Python.framework/Versions/ 3.9/lib/python3.9', '/Library/Frameworks/Python.framework/Versions/3.9/lib/pytho n3.9/lib-dynload', '/Library/Frameworks/Python.framework/Versions/3.9/lib/python

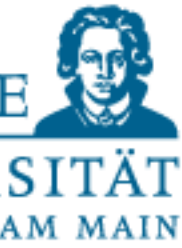

# 3-) In the default PATH

•The path variable in the sys module , i.e.sys.path, is a list of strings that specifies the default module search path. •This search path is system and installation dependent – check it!

• Under Windows, ready-made modules belong in the folder [installation path to Python]\lib\site- packages (depending on the version)

```
>>> import sys
>>> sys.path
3.9/site-packages']
```
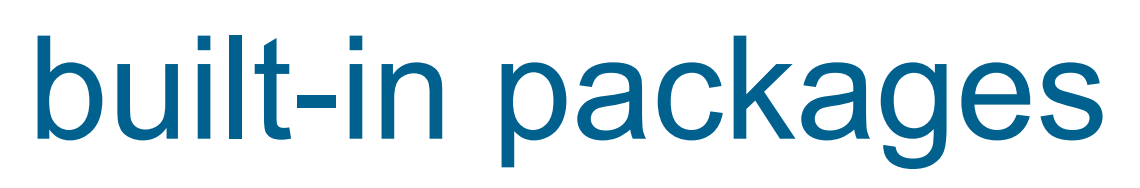

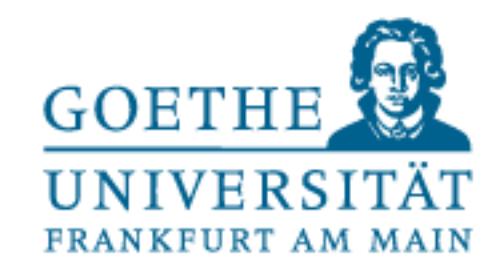

### Frequently used modules from built-in packages

- Module sys Accesses to environment components like command line etc.
- Module os Tools of the operating system environment: processes, files, shell commands
- Module re Pattern Recognition, Regular Expressions
- Module math Basic mathematical functionalities
- Module time Measuring time

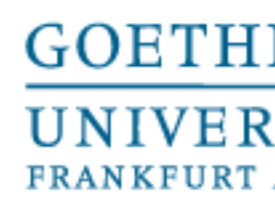

- 
- 

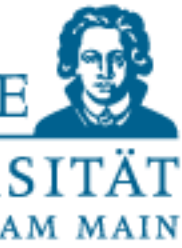

Namespaces

•Already seen in the last lectures and exercises!

•A subroutine (a function in Python) opens (when called) its own namespace for name encapsulation.

•Therefore, each time a function is called, a new local namespace is created.

•This namespace contains the names that are defined here: the (formal) function parameters as well as the names of variables to which values are assigned in the body of the function.

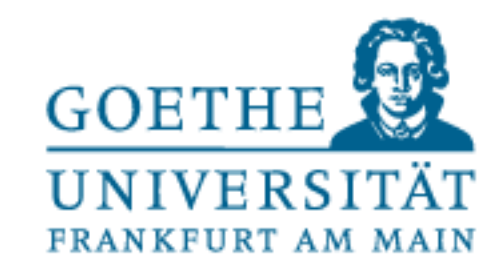

# Summary: Structured Programming

• We divide our programs into main program ( the calling program, e.g. the interactive interpreter in IDLE), if necessary into modules and into functions.

• If we are "careful", i.e. restrictive, with the import statement, we can largely avoid naming conflicts (same name for different objects written by different programmers, for example).

• The key to this is the qualified name, which uses dot notation to separate the different namespaces: import <module> gives access to functions of the module by qualifying: module.functionname

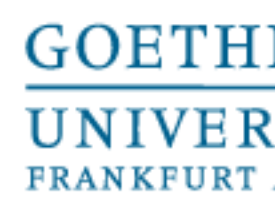

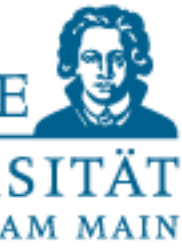

# Important packages

- Packages we still want to use:
	- NumPy
	- SciPy
	- Matplotlib
- Installation: https://www.scipy.org/install.html
- Documentation: https://docs.scipy.org/doc/
- Try it out afterwards!

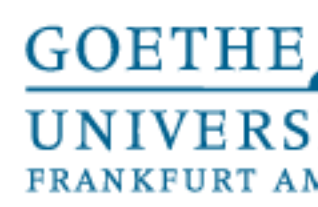

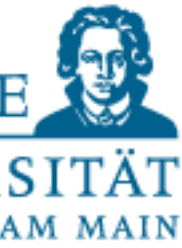

### numpy package

- Must be imported as import numpy
- everyone on the planet uses like this: import numpy as np

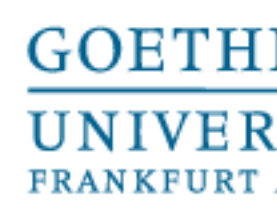

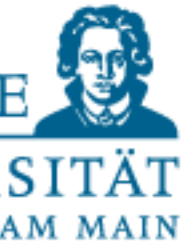

# NumPy Features - Arrays

- The most important feature numpy provides are the so-called multi-dimensional arrays
- These work similar to the lists in Python
- Integration of C/C++ (not considered in detail)
- Fast generation of generic data

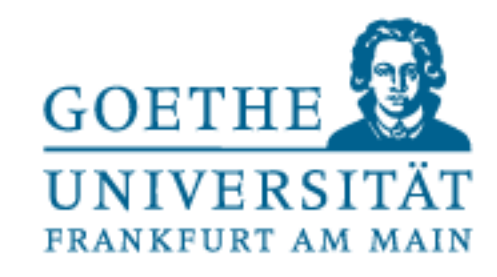

# NumPy Features - Arrays

- Important differences to lists in Python: • The entries may only be of one (numeric) data type (No more strings with integers at the same list) • Access to multidimensional arrays works "as you wish" (i.e. as via
- 
- indices of a matrix)
- Subsequent change of the number of entries is not possible • With a concatenation a new object is created!
- 

### **Examples**

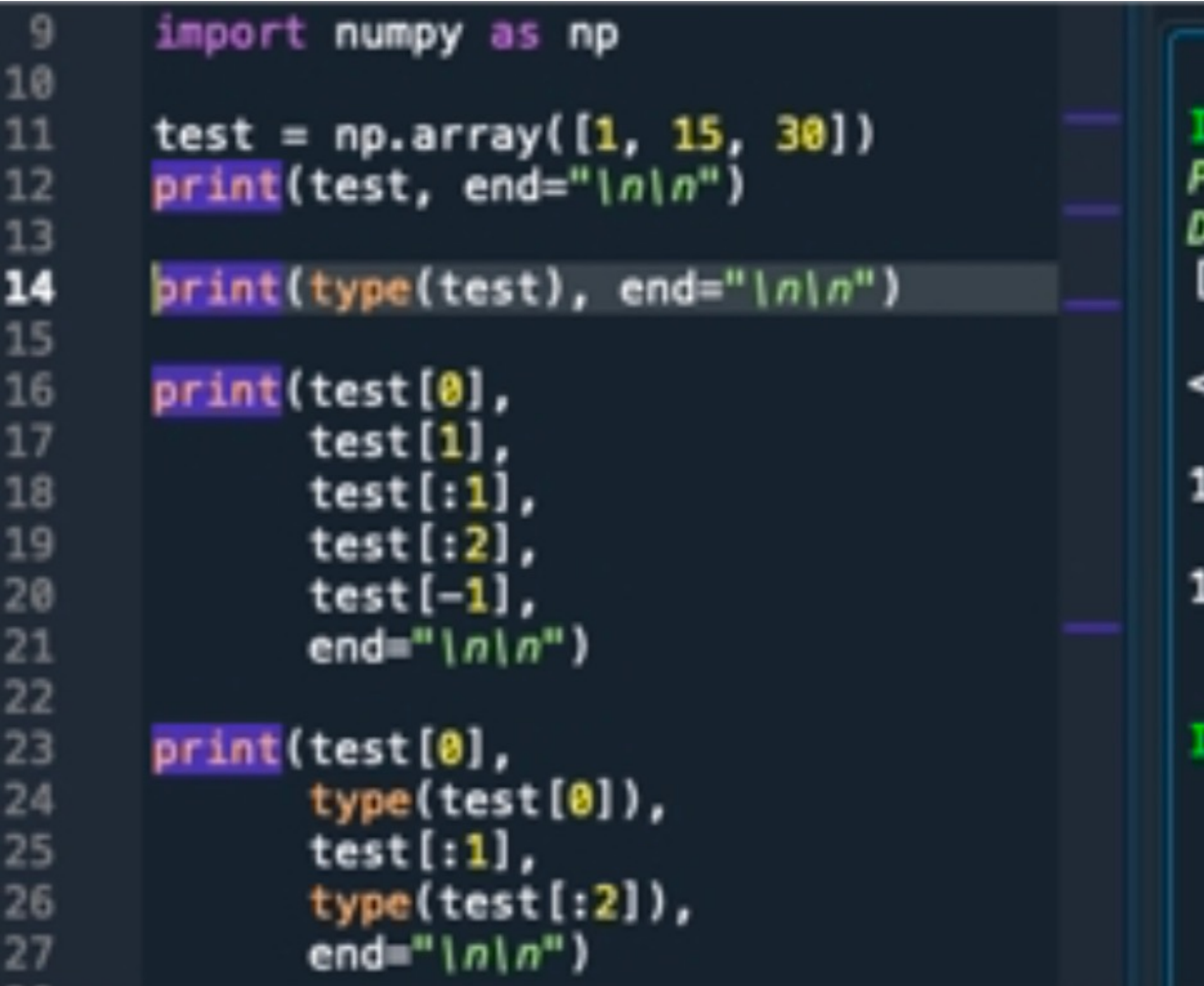

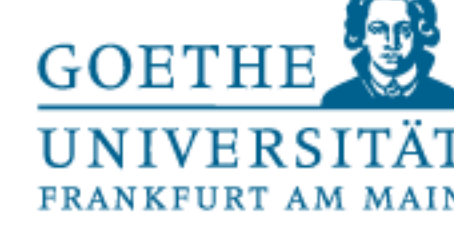

n [8]: runfile('/Users/alexanderwolodkin/Documents/ Python/temp.py', wdir='/Users/alexanderwolodkin/ Documents/Python') 1 15 30]

<class 'numpy.ndarray'>

15 [1] [ 1 15] 30

<class 'numpy.int64'> [1] <class 'numpy.ndarray'>

n [9]:

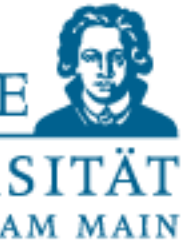

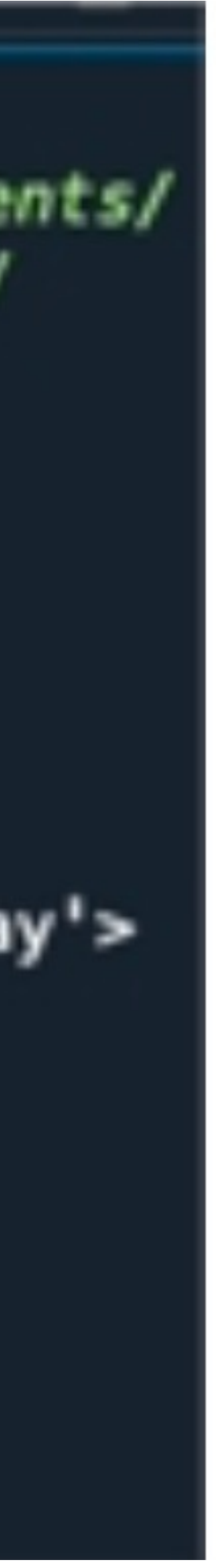

```
In [12]: runfile('/Users/alexanderwolodkin/Documents/
Python/temp.py', wdir='/Users/alexanderwolodkin/
Documents/Python')
Array, Datentyp float: [[1. 2. 3.]
 [4.5.6.]Ein bestimmtes Element: 2.0
Und was passiert hier? [3. 6.]
```

```
In [13]:
```
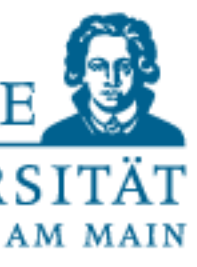

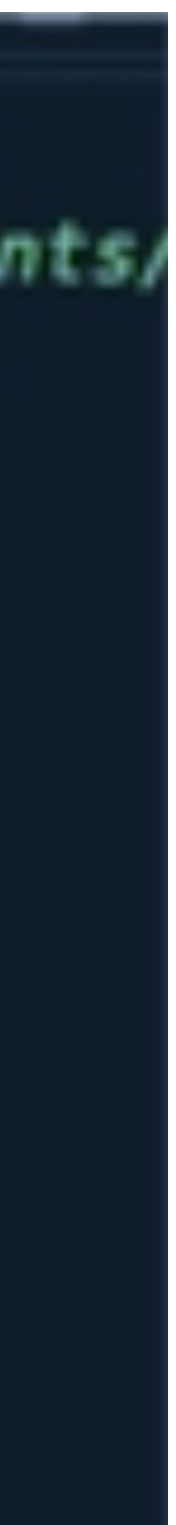

### Example 2

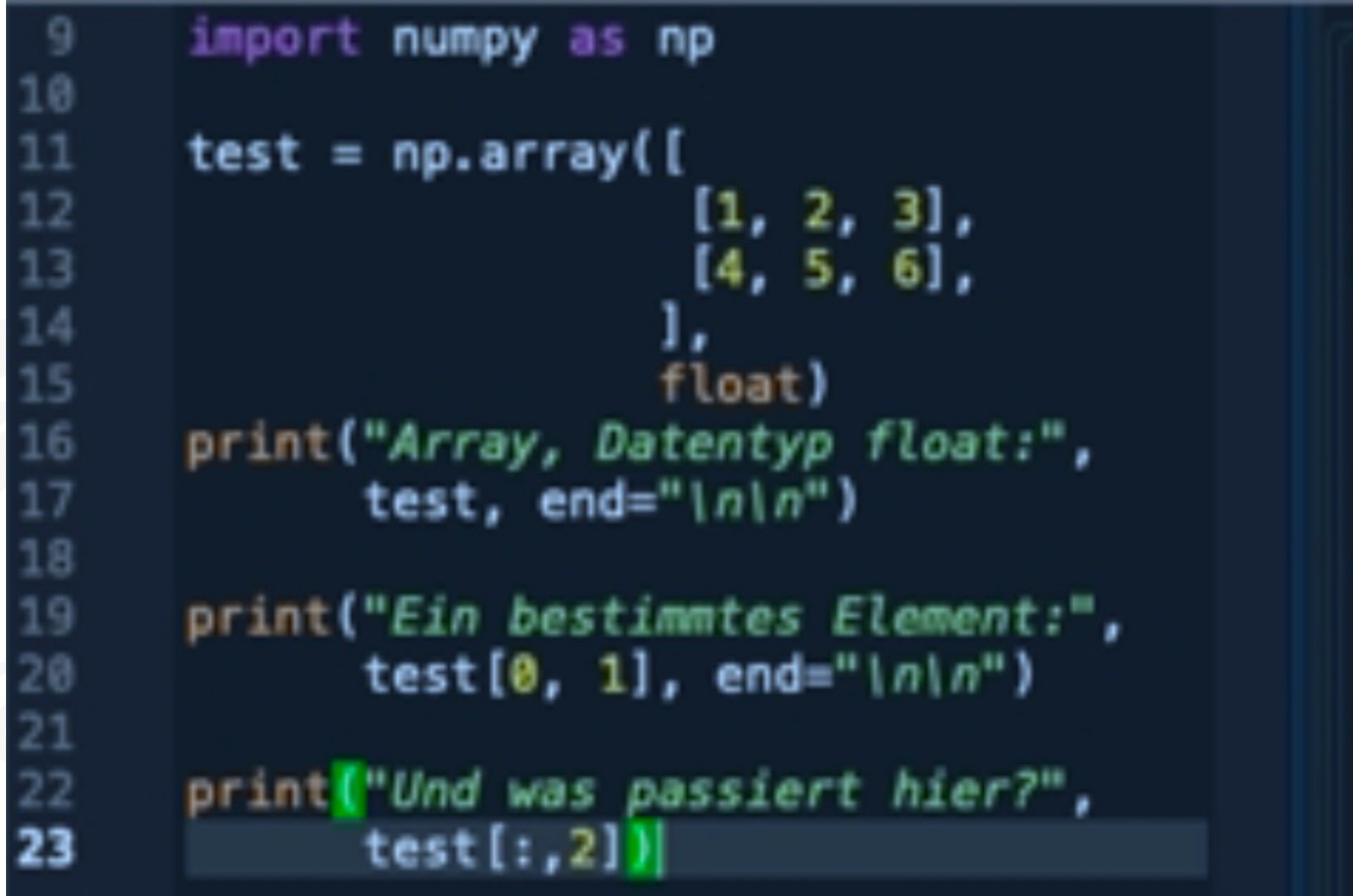

```
In [12]: runfile('/Users/alexanderwolodkin/Documents/
Python/temp.py', wdir='/Users/alexanderwolodkin/
Documents/Python')
Array, Datentyp float: [[1. 2. 3.]
 [4.5.6.]Ein bestimmtes Element: 2.0
Und was passiert hier? [3. 6.]
```

```
In [13]:
```
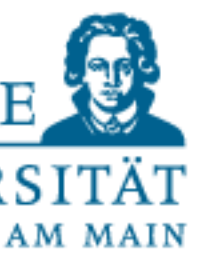

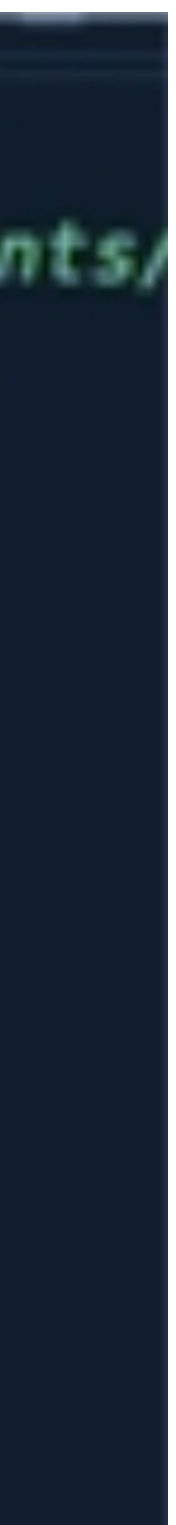

### Example 2

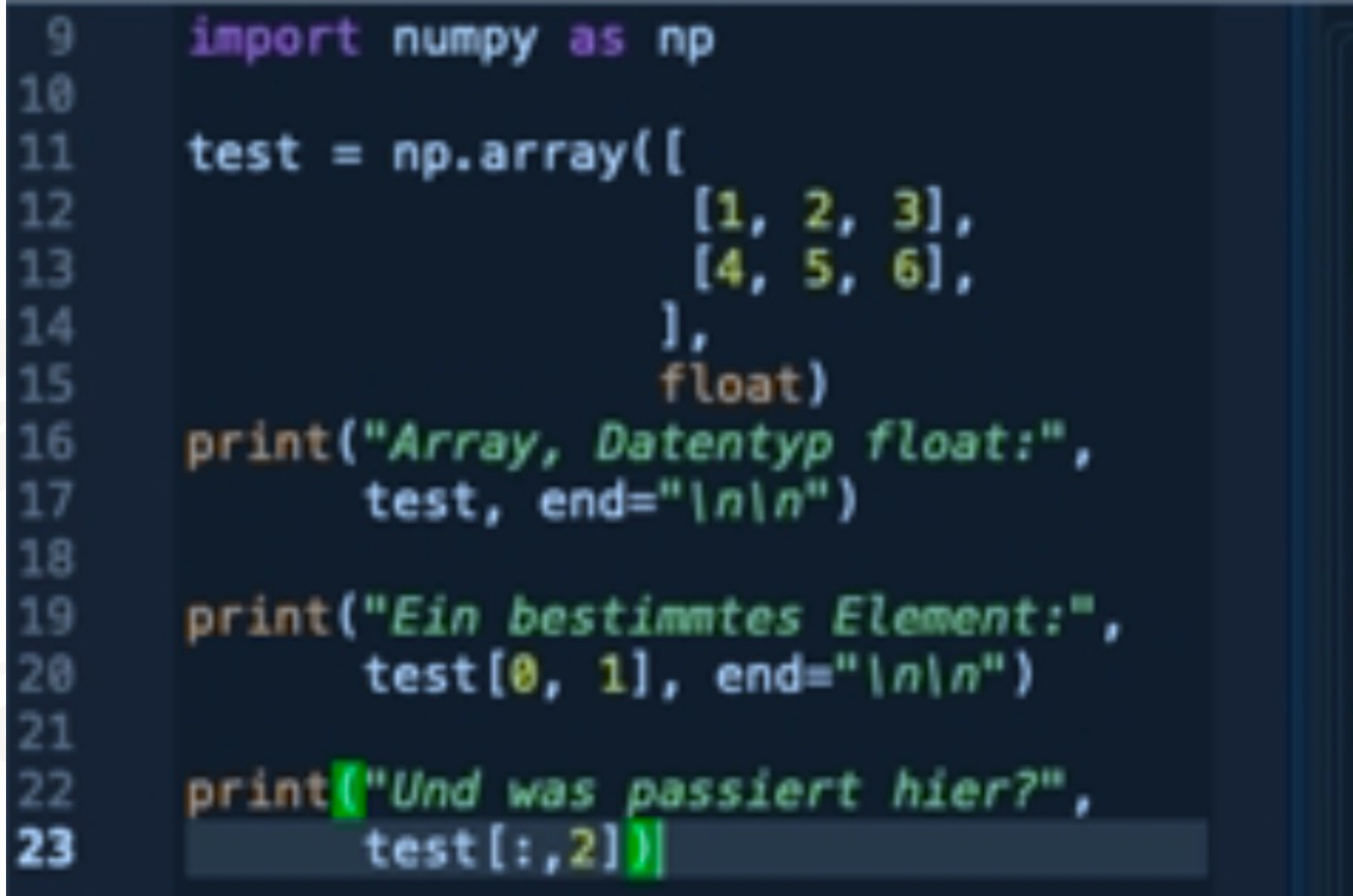

```
In [25]: runfile('/Users/alexanderwolodkin/Documents/
Python/temp.py , wdir='/Users/alexanderwolodkin/
Documents/Python')
Wie lang ist unser temp: 2
Wie sieht temp aus [[1. 2. 3.]
 [4.5.6.]Welche Form hat temp? (2, 3)
Dann ändern wir das: [[1. 2.]
 [3, 4.][5. 6.]In [26]:
```
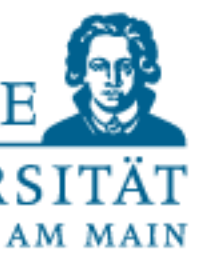

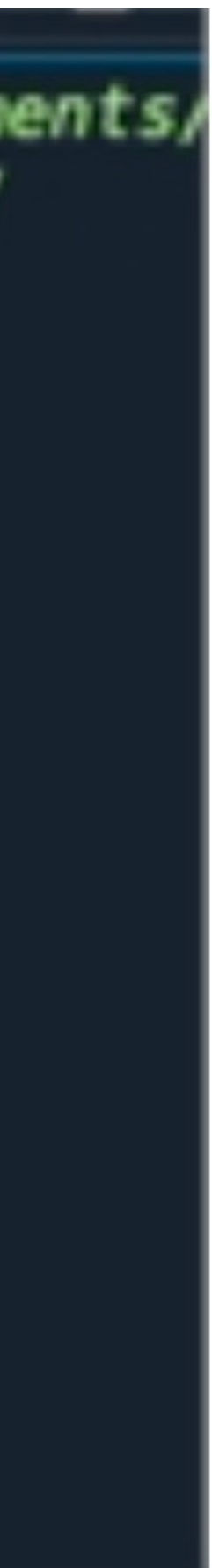

### Example 3

```
import numpy as np
10
      temp = np.array([1, 2, 3],[4, 5, 6],15
                         float)
16
      print("Wie lang ist unser temp:",
              len(temp), end="inin")
18
19
      print("Wie sieht temp aus",
20
             temp, end="\lfloor n \rfloor n")
21
22
      print ("Welche Form hat temp?",
23
             temp.shape, end="\lfloor n \rfloor n")
24
25
      print ("Dann ändern wir das:",
26
             temp.reshape(3, 2)
```
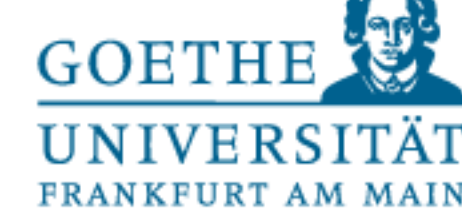

# Lets try some examples

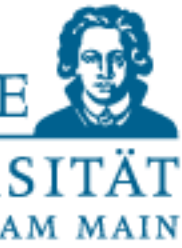